Linux 1 PDF

https://www.100test.com/kao\_ti2020/144/2021\_2022\_Linux\_E6\_93  $\_8D\_E4\_BD\_c103\_144967.$ htm , Linux , Inode(expression), andelectrical inode

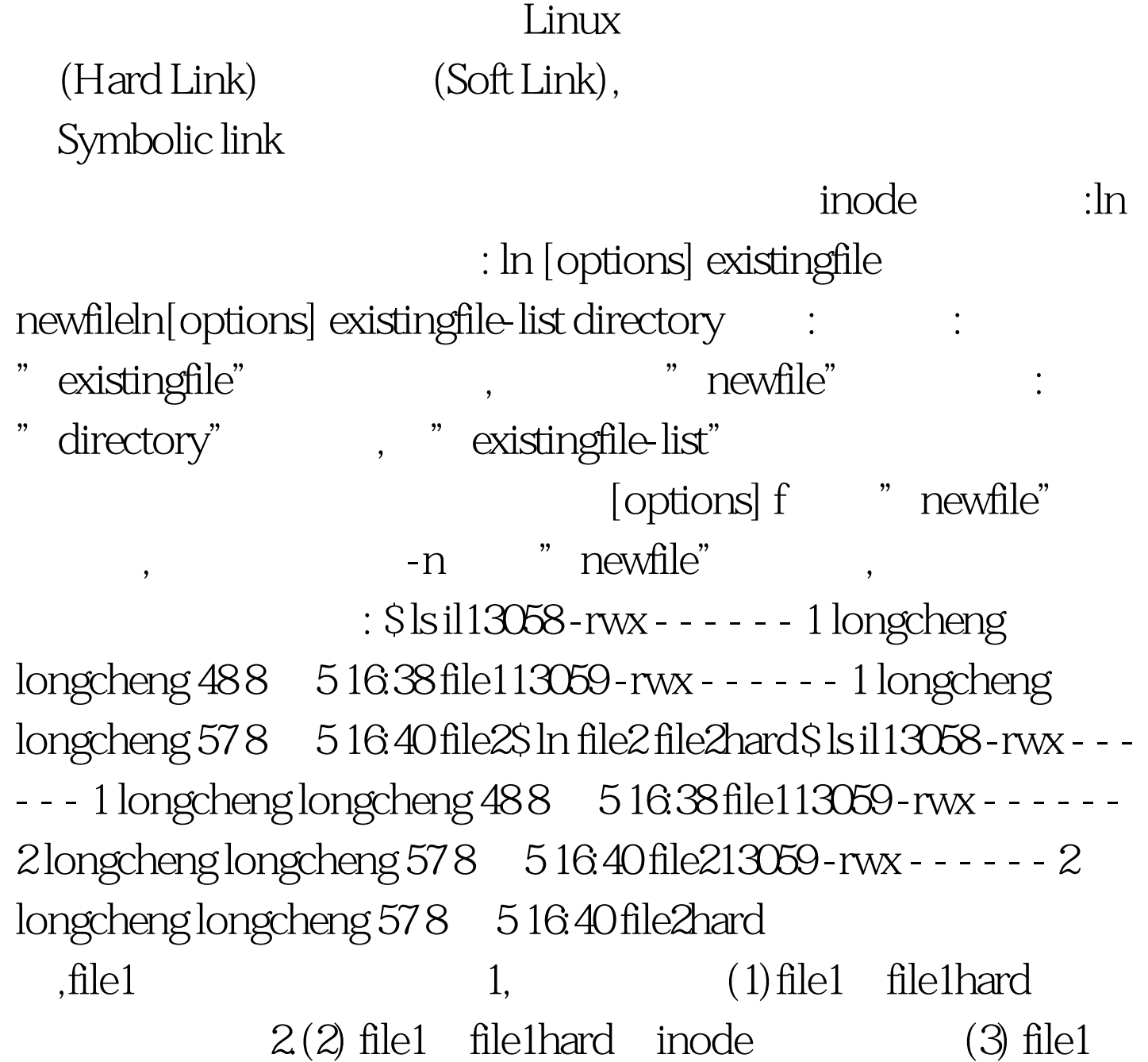

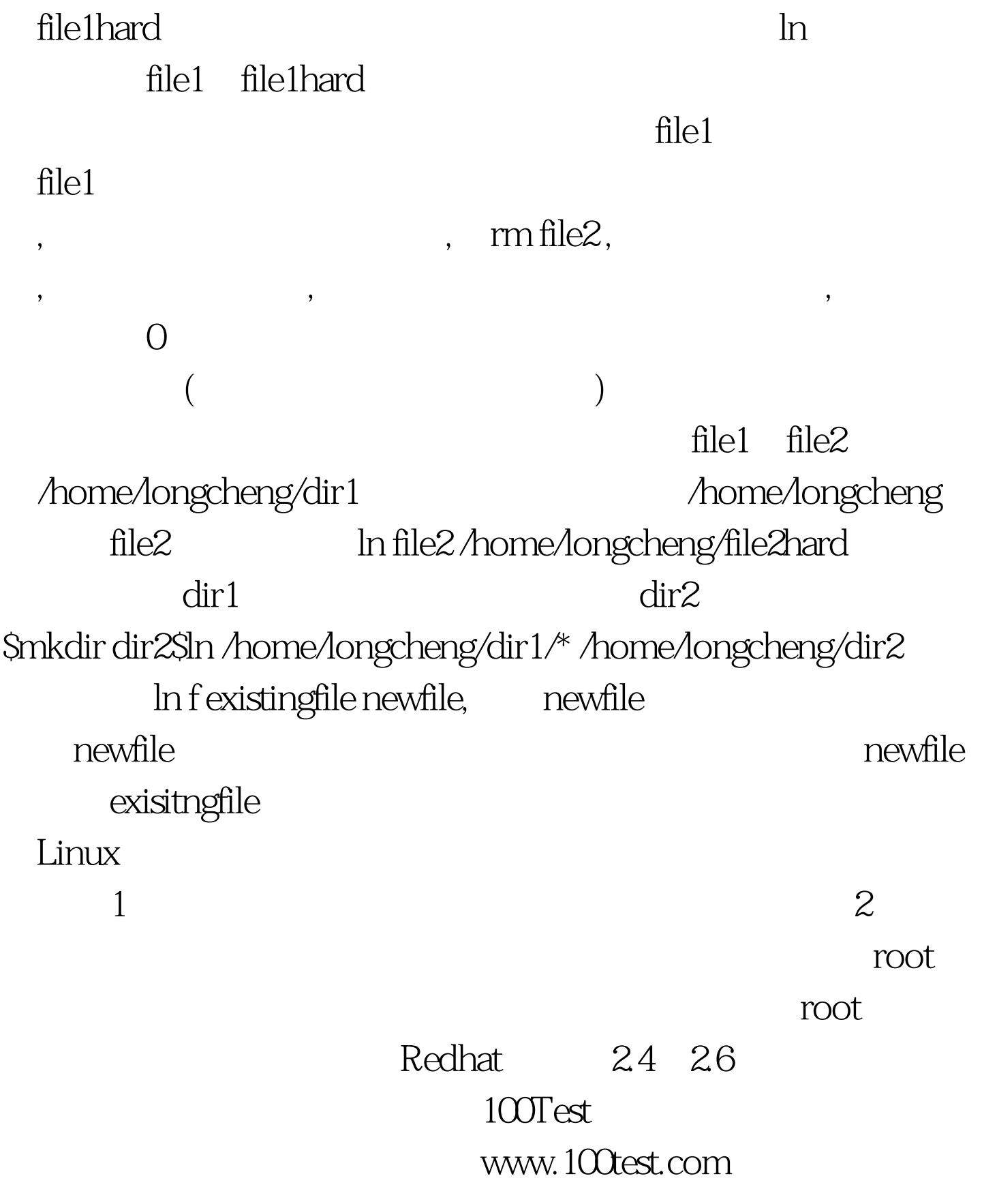